Protokoll fört vid extra bolagsstämma i Fingerprint Cards AB (publ), org. nr 556154–2381, den 20 september 2022.

#### 1 ÖPPNANDE AV STÄMMAN

Styrelsens tf ordförande Dimitrij Titov öppnade stämman.

#### 2 VAL AV ORDFÖRANDE VID STÄMMAN

Advokat Björn Kristiansson valdes till ordförande vid stämman. Antecknades att advokat Ebba Olsson Werkell anmodats av styrelsen att föra protokoll vid stämman.

Det antecknades vidare att stämman hölls genom poströstning, i enlighet med 20 och 22 §§ lag (2022:121) om tillfälliga undantag för att underlätta genomförandet av bolags- och föreningsstämmor.

Kallelsen bifogas som bilaga 1.

De poströstningsformulär som använts för poströstningen bifogas som bilaga 2.

Sammanställning av det samlade resultatet av poströstningen, på varje punkt som omfattas av poströster, bifogas som bilaga 3, vari framgår de uppgifter som anges i 26 § ovan angivna lag.

### 3 UPPRÄTTANDE OCH GODKÄNNANDE AV RÖSTLÄNGD

Stämman beslutade att godkänna den röstlängd som har upprättats av Computershare AB baserat på bolagsstämmoaktieboken samt mottagna röster, bilaga 4.

#### 4 GODKÄNNANDE AV DAGORDNING

Stämman beslutade att godkänna det i kallelsen intagna förslaget till dagordning.

#### 5 VAL AV TVÅ JUSTERARE

Stämman beslutade att utse Helen Fasth Gillstedt och Johan Carlström att jämte ordföranden justera dagens protokoll.

#### 6 PRÖVNING AV OM STÄMMAN BLIVIT BEHÖRIGEN SAMMANKALLAD

Det antecknades att kallelse till stämman funnits på bolagets webbplats sedan den 23 augusti 2022 samt har varit införd i Post- och Inrikes Tidningar den 26 augusti 2022 och att kallelse har skett har annonserats i Svenska Dagbladet samma dag, varvid det antecknades att stämman fann sig behörigen sammankallad.

#### 7 BESTÄMMANDE AV ANTALET STYRELSELEDAMÖTER

Stämman beslutade, i enlighet med valberedningens förslag, att styrelsen ska bestå av fem ordinarie ledamöter utan suppleanter.

### 8 FASTSTÄLLANDE AV ARVODE TILL AVGÅENDE STYRELSELEDAMÖTER OCH FÖRESLAGEN NY STYRELSELEDAMOT

Stämman beslutade i enlighet med valberedningens förslag, bilaga 1.

### 9 VAL AV STYRELSEORDFÖRANDE

Med entledigande av Sofia Bertling och Tomas Mikaelsson beslutade stämman, i enlighet med valberedningens förslag, att välja Christian Lagerling till ny styrelseledamot och styrelseordförande.

Det anteckandes att styrelsen därefter består av Ted Elvhage, Alexander Kotsinas, Dimitrij Titov, Juan Vallejo och Christian Lagerling.

#### 10 STÄMMANS AVSLUTANDE

Sedan det konstaterats att inga övriga ärenden fanns att behandla förklarade ordföranden stämman avslutad.

Vid protokollet:  $\blacksquare$ 

 $\mathcal{U}$ 

Firk

Ebba Olsson Werkell **Bion Accord Bion Kristiansson** 

Justeras: Justeras: Justeras: Justeras: Justeras: Justeras: Justeras: Justeras: Justeras: Justeras: Justeras: Justeras: Justeras: Justeras: Justeras: Justeras: Justeras: Justeras: Justeras: Justeras: Justeras: Justeras: Ju

Johan Carlström **Helen Fasth Gillstedt** 

 $\overline{\phantom{0}}$ 

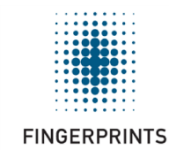

### Kallelse till extra bolagsstämma i Fingerprint Cards AB (publ)

Aktieägarna i Fingerprint Cards AB (publ), org. nr. 556154-2381 ("Bolaget"), kallas härmed till extra bolagsstämma tisdagen den 20 september 2022.

Mot bakgrund av den situation som råder till följd av covid-19 och för att minska risken för smittspridning genomförs stämman, med stöd av tillfälliga lagregler, genom förhandsröstning (poströstning). Någon stämma med möjlighet att närvara personligen eller genom ombud kommer inte att äga rum; det blir alltså en stämma utan fysiskt deltagande.

### A. Rätt att delta på stämman

Aktieägare som önskar delta vid stämman ska:

- a. vara införd i den av Euroclear Sweden AB förda aktieboken måndagen den 12 september 2022, och
- b. anmäla sitt deltagande till stämman senast måndagen den 19 september 2022. Utövandet av rösträtt i enlighet med poströstningsförfarandet kommer att betraktas som en anmälan från aktieägaren om att delta på stämman.

Aktieägare som genom bank eller annan förvaltare låtit förvaltarregistrera sina aktier måste tillfälligt registrera aktierna i eget namn för att få delta på stämman. Då denna registrering ska vara införd i aktieboken onsdagen den 14 september 2022 måste aktieägaren i god tid före denna dag begära att förvaltaren genomför sådan registrering.

## B. Översikt över poströstningsförfarande för extra bolagsstämman

Styrelsen har beslutat att aktieägarna får utöva sin rösträtt vid stämman endast genom att rösta på förhand, s k poströstning, enligt 22 § i lagen (2022:121) om tillfälliga undantag för att underlätta genomförandet av bolags- och föreningsstämmor. Följande kommer därmed att gälla:

- 1. Den extra bolagsstämman kommer att äga rum tisdagen den 20 september 2022. Inga aktieägare, ombud eller andra externa personer kan dock delta personligen.
- 2. Aktieägare kommer endast att kunna delta på stämman genom att i förväg rösta på förslagen på stämman samt skicka frågor till Bolaget. Se avsnitt C nedan för mer information.
- 3. Dagordningen för stämman samt förslag till beslut beskrivs i avsnitt D nedan.
- 4. Stämman kommer inte att direktsändas via Bolagets webbplats. Ett pressmeddelande kommer att publiceras efter stämman med information om de väsentliga punkter som är godkända av stämman, så snart resultatet av poströstningsförfarandet är klart. De detaljerade omröstningsresultaten kommer att framgå av stämmoprotokollet vilket kommer att offentliggöras inom två veckor därefter.

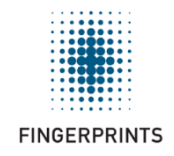

## C. Process för poströstning och frågor

En aktieägare kan utöva sina rättigheter på stämman genom att i förväg (A) rösta på de punkter som finns på dagordningen och (B) lämna in frågor till Bolaget. Aktieägare som avser att delta i stämman (via poströstning eller frågor) måste lämna följande information i samband med sin anmälan eller fråga:

- aktieägarens namn,
- person- eller organisationsnummer,
- postadress,
- e-postadress, och
- telefonnummer.

Uppgifterna som lämnas vid anmälan kommer att databehandlas och endast användas för den extra bolagsstämman.

För aktieägare som önskar delta genom befullmäktigat ombud, dvs. där sådant befullmäktigat ombud poströstar eller ställer frågor på uppdrag av aktieägaren, finns ett fullmaktsformulär tillgängligt på Bolagets webbplats. Aktieägare som deltar genom befullmäktigat ombud måste skicka in fullmaktsformuläret tillsammans med poströstningsformuläret. Om aktieägaren är en juridisk person ska en kopia av registreringsbevis eller motsvarande bifogas.

### **C1. Poströstning**

Poströstning kommer att kunna genomföras till och med måndagen den 19 september 2022. Aktieägaren kan rösta i förväg på något av följande sätt:

- 1. Röstning på webbplatsen: Röstning kan göras elektroniskt med Bank-ID på Bolagets webbplats [https://www.fingerprints.com/extrastamma2022.](https://www.fingerprints.com/extrastamma2022)
- 2. Röstning via e-post: Röstning kan göras genom att fylla i det förhandsröstningsformulär som finns tillgängligt på Bolagets webbplat[s https://www.fingerprints.com/extrastamma2022](https://www.fingerprints.com/extrastamma2022) och sedan skicka formuläret till följande e-postadress proxy@computershare.se, tillsammans med fullmakt och/eller andra behörighetshandlingar (se avsnitt C ovan).
- 3. Vanlig post: Röstning kan göras genom att skriva ut och fylla i det förhandsröstningsformulär som finns tillgängligt på Bolagets webbplats <https://www.fingerprints.com/extrastamma2022> och sedan skicka formuläret till Computershare AB, "Fingerprint Cards extra bolagsstämma 2022", Box 5267, 102 46 Stockholm, tillsammans med fullmakt och/eller andra behörighetshandlingar (se avsnitt C ovan).

En aktieägare kan inte ge några andra instruktioner än att välja ett av de alternativ som anges vid varje punkt i poströstningsformuläret. En omröstning (dvs poströstningen i sin helhet) är ogiltig om aktieägaren har försett formuläret med specifika instruktioner eller villkor eller om förtryckt text ändras eller kompletteras.

Röstningsformuläret, tillsammans med eventuell bifogad fullmakt och behörighetsdokumentation, måste vara Fingerprint Cards tillhanda senast måndagen den 19 september 2022. Röster som mottages senare kommer att bortses från.

För eventuella frågor beträffande poströstningsförfarandet, kontakta Computershare, telefon 0771- 24 64 00, vardagar kl. 09:00–16:00.

### **C2. Frågor**

Frågor till bolaget i samband med stämman kan skickas till Fingerprint Cards fram till och med lördagen den 10 september 2022. Aktieägare som vill ställa frågor kan göra det på något av följande sätt:

- 1. E-post: Frågor kan skickas via e-post till följande e-postadress: investrel@fingerprints.com
- 2. Vanlig post: Frågor kan skickas till Fingerprint Cards AB, "Fingerprint Cards extra bolagsstämma 2022", Kungsgatan 20, 411 19 Göteborg.

Aktieägaren måste ange namn samt person- eller organisationsnummer för att frågan ska besvaras.

Frågor från aktieägarna måste ha kommit Fingerprint Cards tillhanda senast lördagen den 10 september 2022 och kommer att besvaras och publiceras senast torsdagen den 15 september 2022. Frågorna och svaren kommer att finnas tillgängliga hos Bolaget, Fingerprint Cards AB, Kungsgatan 20, 411 19 Göteborg och på Bolagets webbplats[, https://www.fingerprints.com/extrastamma2022,](https://www.fingerprints.com/extrastamma2022) och kommer att skickas till aktieägaren under förutsättning att aktieägarens adress är känd av Bolaget eller tillhandahålls av aktieägaren tillsammans med frågan.

Styrelsen och VD ska, om någon aktieägare begär det och styrelsen anser att det kan ske utan väsentlig skada för Bolaget, lämna upplysningar om förhållanden som kan inverka på bedömningen av ett ärende på dagordningen.

### D. Ärenden på stämman

Förslag till dagordning

- 1) Stämmans öppnande
- 2) Val av ordförande vid stämman
- 3) Upprättande och godkännande av röstlängd
- 4) Godkännande av dagordning
- 5) Val av två justerare
- 6) Prövning om stämman blivit behörigen sammankallad
- 7) Bestämmande av antalet styrelseledamöter
- 8) Fastställande av arvode till avgående styrelseledamöter och föreslagen ny styrelseledamot
- 9) Val av styrelseordförande
- 10) Stämmans avslutande

Förslag till beslut m.m.

## Valberedningens förslag omfattande punkterna 2 och 7 - 9 på dagordningen

### *Punkt 2 - Val av ordförande vid stämman*

Valberedningen föreslår att advokat Björn Kristiansson utses till ordförande vid stämman, eller vid dennes förhinder, den som styrelsen föreslår.

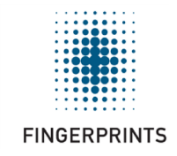

### *Punkt 7 - Bestämmande av antalet styrelseledamöter*

Valberedningen föreslår att styrelsen ska bestå av fem (5) ordinarie ledamöter utan suppleanter.

## *Punkt 8 - Fastställande av arvode till avgående styrelseledamöter och föreslagen ny styrelseledamot*

Valberedningen föreslår att styrelsearvodet för avgående styrelseledamot ska utgå för varje påbörjad kalendermånad av mandattiden mellan årsstämman och den extra bolagsstämman med 1/12 av på årsstämman för 2022 fastställt (i) styrelsearvode och (ii) arvode för kommittéarbete.

Valberedningen föreslår att styrelsearvodet för föreslagen ny styrelseordförande ska utgå med 450 000 kronor (motsvarande 8/12 av det på årsstämman 2022 fastställt arvode till styrelsens ordförande).

### *Punkt 9 - Val av styrelseordförande*

Med entledigande av Sofia Bertling och Tomas Mikaelsson, föreslår valberedningen Christian Lagerling till ny styrelseledamot och ordförande.

Styrelsen föreslås således bestå av Ted Elvhage, Alexander Kotsinas, Dimitrij Titov, Juan Vallejo och Christian Lagerling.

Information om Christian Lagerling finns på Bolagets webbplats, [www.fingerprints.com.](http://www.fingerprints.com/)

### Styrelsens förslag till beslut avseende punkterna 3 och 5 dagordningen

### **Punkt 3 – Upprättande och godkännande av röstlängd**

Röstlängden som föreslås godkännas är den röstlängd som har upprättats av Computershare AB, baserat på bolagsstämmoaktieboken samt mottagna röster, kontrollerade av justeringspersonerna.

### *Punkt 5 - Val av två justerare*

Styrelsen föreslår att två justerare utses, och att Helen Fasth Gillstedt (ombud för Handelsbanken Fonder) och Johan Carlström väljs, eller, vid förhinder för någon eller båda av dem, annan person som föreslås av styrelsen.

### E. Handlingar och antal aktier och röster

Handlingar kommer att hållas tillgängliga hos Bolaget senast tre veckor före stämman på Bolagets webbplats www.fingerprints.com. Dessa handlingar kommer även att skickas till aktieägare som så begär och lämnar sin postadress. Bolagsstämmoaktieboken kommer att finnas tillgänglig hos Bolaget. Samtliga handlingar, inklusive bolagsstämmoaktieboken, framläggs genom att de hålls tillgängliga på detta sätt.

Vid tidpunkten för utfärdandet av denna kallelse är det totala antalet aktier i Bolaget 298 000 000 (6 000 000 aktier av serie A och 292 000 000 aktier av serie B). Det totala antalet röster är 352 000 000. Bolaget äger 3 800 000 egna aktier av serie B.

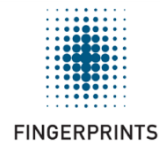

Göteborg i augusti 2022 Fingerprint Cards AB (publ) Styrelsen

\_\_\_\_\_\_\_\_\_\_\_\_\_\_\_\_\_\_\_\_

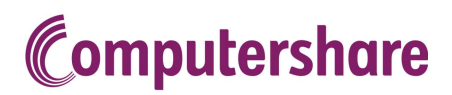

# Fingerprint Cards AB (publ) extra bolagsstamma tisdag 20 september 2022

## Formulär för poströstning

Formuläret ska vara Computershare AB (som administrerar extra bolagsstämma och formulären åt Fingerprint Cards AB (publ)) tillhanda senast måndag 19 september 2022.

Nedanstående aktieägare anmäler sig och utövar härmed genom poströstning (förhandsröstning) sin rösträtt för aktieägarens samtliga aktier i Fingerprint Cards AB (publ), org. nr. 556154-2381, vid extra bolagsstämma tisdag 20 september 2022. Rösträtten utövas på det sätt som framgår av markerade svarsalternativ nedan.

### Information om dig

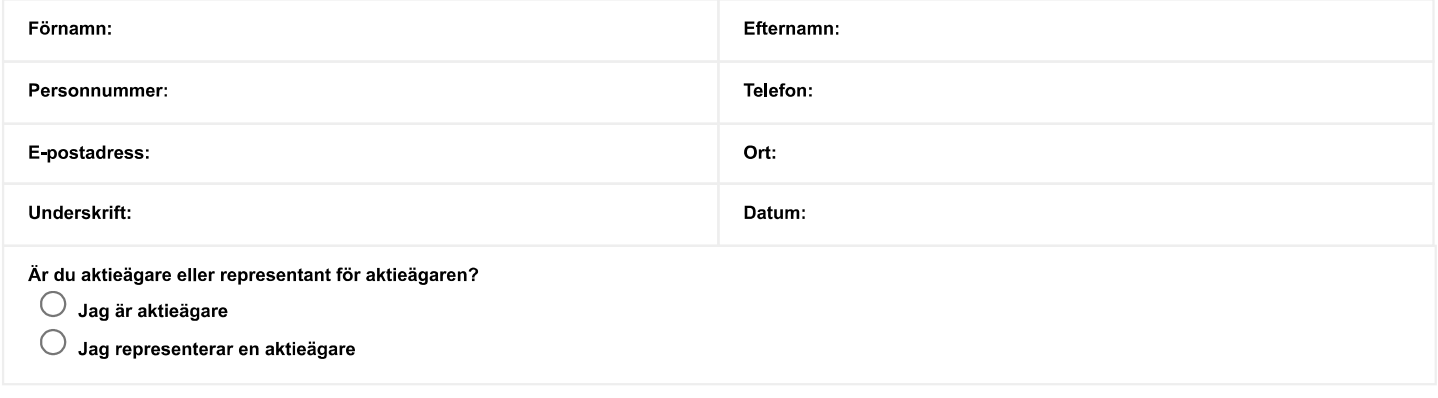

Försäkran (om undertecknaren är ställföreträdare för aktieägare som är juridisk person): Undertecknad är styrelseledamot, verkställande direktör eller firmatecknare i aktieägaren och försäkrar på heder och samvete att jag är behörig att avge denna poströst för aktieägaren och att poströstens innehåll stämmer överens med aktieägarens beslut.

Försäkran (om undertecknaren företräder aktieägaren enligt fullmakt): Undertecknad försäkrar på heder och samvete att bilagd fullmakt överensstämmer med originalet och inte är återkallad.

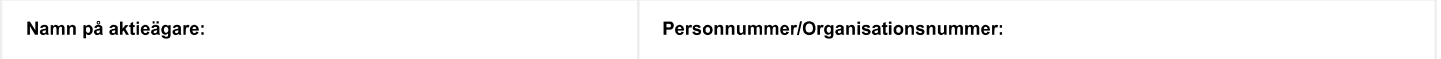

#### Ytterligare information om poströstning

Skriv ut, fyll i uppgifterna ovan och markera valda svarsalternativen nedan.

- > Underteckna och skicka formuläret till Computershare AB så att formuläret är Computershare tillhanda senast sista datum för röstning enligt ovan. Formuläret ska skickas med post till Computershare AB, Box 5267, 102 46 Stockholm eller elektroniskt via e-post till proxy@computershare.se.
- En aktieägare som har sina aktier förvaltarregistrerade måste registrera aktierna i eget namn för att få rösta. Instruktioner om detta finns i kallelsen till stämman
- > Om aktieägaren har försett formuläret med särskilda instruktioner eller villkor, eller ändrat eller gjort tillägg i förtryckt text, är rösten (dvs. poströstningen i dess helhet) ogiltig. Ofullstandigt eller felaktigt ifyllt formular kan komma att lamnas utan avseende.
- > Endast ett formulär per aktieägare kommer att beaktas. Ges fler än ett formulär in kommer endast det senast inkomna formuläret att beaktas.
- > Sista datum för röstning är den tidpunkt då poströstningen senast kan återkallas. För att återkalla poströst, kontakta Computershare AB via post Computershare AB, Box 5267, 102 46 Stockholm, via e-post till proxy@computershare.se eller pa telefon: +46 (0)771 24 64 00.
- För fullständiga förslag till beslut, vänligen se kallelsen och fullständiga förslag på bolagets hemsida som tillhandahålls senast tre veckor före stämman.

#### Vem ska skriva under?

- 1. Om aktiedgaren &r en fysisk person som postrostar personligen ar det aktiedgaren sjalv som ska underteckna formularet.
- 2. Om poströsten avges av ett ombud (fullmäktig) för en aktieägare är det ombudet som ska underteckna formuläret.
- 3. Om postrésten avges av en stéllféretradare for en juridisk person ar det stallféretradaren som ska underteckna formularet.

För information om hur dina personuppgifter behandlas, se www.euroclear.com/dam/ESw/Legal/Integritetspolicy-bolagsstammor-svenska.pdf.

# Förslag till dagordning vid extra bolagsstämma i Fingerprint Cards AB (publ) tisdag 20 september 2022

Svarsalternativen nedan avser framlagda förslag vilka framgår av kallelsen till stämman.

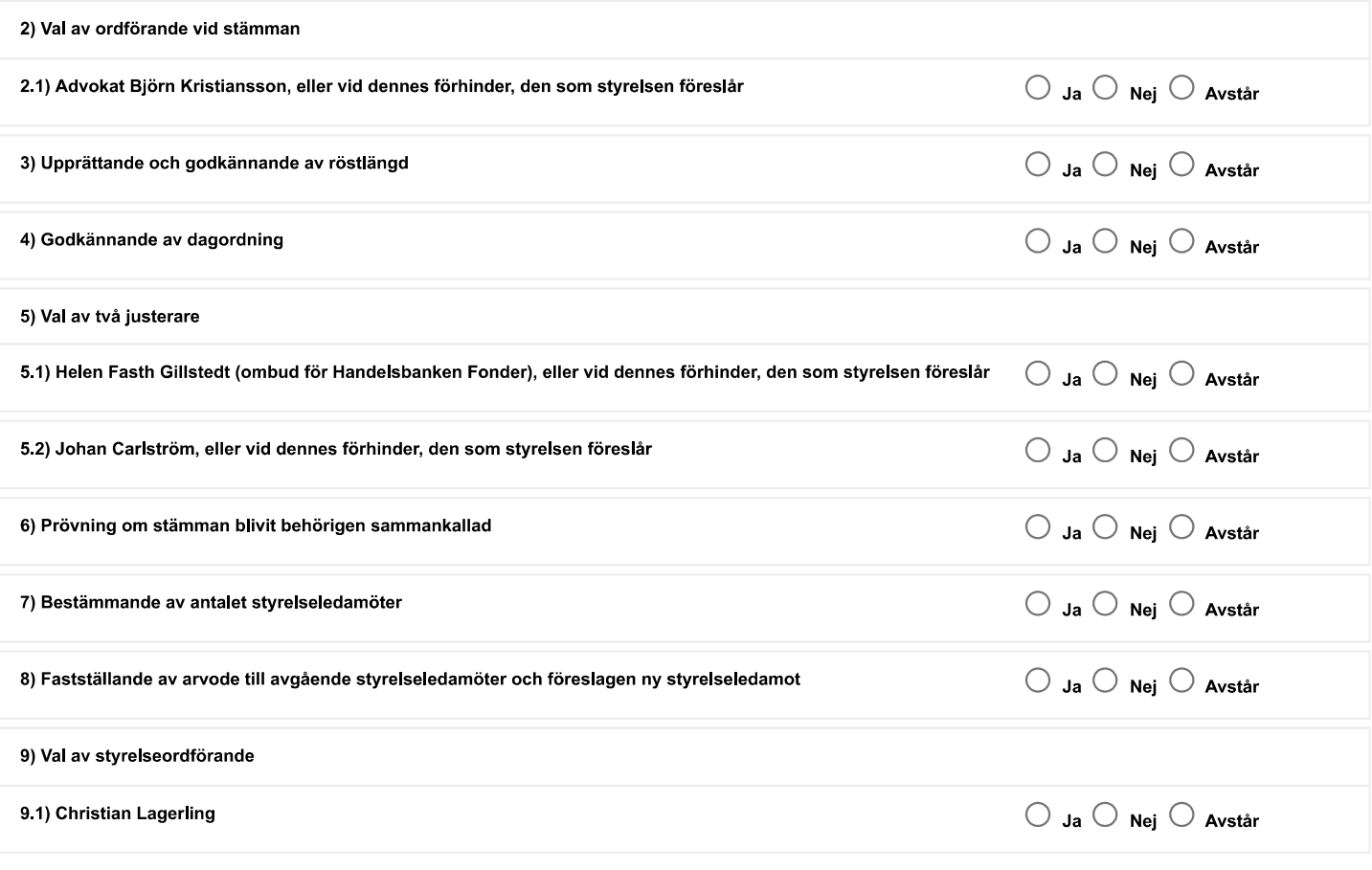

Aktieägaren vill att beslut i följande ärenden på den föreslagna dagordningen ska anstå till en fortsatt bolagsstämma (använd siffror):

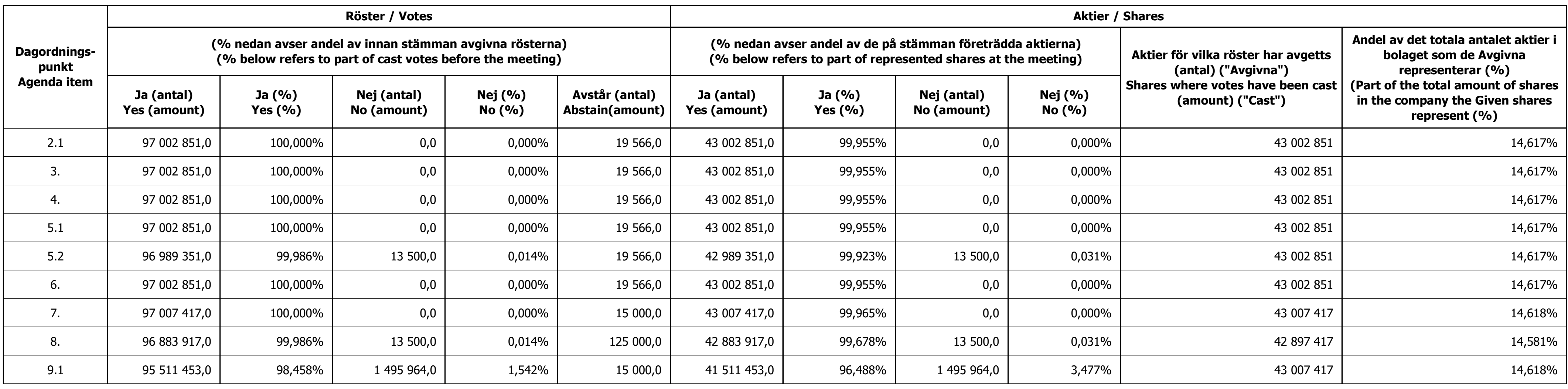